## **Network requirements**

The following ports are used by the various vCommander components. You configure some of these ports during installation, and you can also configure ports after installation using the vCommander Control Panel. Certain ports can be configured only through a system property; for more information, contact <a href="mailto:support@embotics.com">support@embotics.com</a>.

**IMPORTANT:** To protect the security of the vCommander system, all ports must be firewalled, with the exception of ports that are required to be inbound.

Nhere the direction is outbound, this implies a corresponding inbound connection to the target.

**Table: Network Requirements - Basic Operations** 

| Connection                            | Ports             | Protocol | Direction | Description                                                                                                    |
|---------------------------------------|-------------------|----------|-----------|----------------------------------------------------------------------------------------------------|
| vCommander<br>Webserver               | 443               | ТСР      | Inbound   | Access to<br>vCommander admin<br>console, Service<br>Portal and REST API                                               |
| vCommander<br>Microsoft SQL<br>Server | 1433              | ТСР      | Outbound  | Access to the vCommander database.  Additional ports may be required depending on the configuration of your SQL server |
| vCenter                               | 443               | ТСР      | Outbound  | Communications<br>with individual<br>vCenters or their<br>external Platform<br>Services Controllers                    |
| vCenter Hosts                         | 443               | ТСР      | Outbound  | Access to the<br>vCenter hosts for<br>VM Guest OS file<br>copy operations                                              |
| Amazon Web<br>Services                | 443               | ТСР      | Outbound  | Communications<br>with Amazon Web<br>Services API                                                                      |
| Microsoft Azure                       | 443               | ТСР      | Outbound  | Communications<br>with Microsoft<br>Azure API                                                                          |
| Windows Guest OS<br>Features          | 135<br>139<br>445 | ТСР      | Outbound  | Access to Windows<br>VMs for issuing<br>WMI commands<br>and file copy<br>operations                                    |
| Linux Guest OS<br>Features            | 22                | ТСР      | Outbound  | Access to Linux VMs<br>for issuing SSH<br>commands                                                                     |

| Connection                   | Ports | Protocol | Direction | Description                                                                                             |
|------------------------------|-------|----------|-----------|----------------------------------------------------------------------------------------------------|
| Datastore Scanning           | 443   | ТСР      | Outbound  | Access to VMware<br>hosts through<br>HTTPS to collect file<br>layout                                    |
| Legacy Datastore<br>Scanning | 22    | ТСР      | Outbound  | Access to VMware hosts through SSH to collect file layout. Only used when HTTPS access is not available |

## **Table: Network Requirements - Authentication**

| Connection                                                                              | Ports | Protocol   | Direction | Description                                                                                       |
|-----------------------------------------------------------------------------------------|-------|------------|-----------|---------------------------------------------------------------------------------------------------|
| Kerberos Key<br>Distribution Center                                                     | 88    | ТСР        | Outbound  | Access to<br>authenticate<br>against an Active<br>Directory or LDAP<br>server                     |
| Active Directory<br>Domain Controller<br>for Remote LDAP<br>Traffic                     | 389   | TCP<br>UDP | Outbound  | Access to<br>authenticate<br>against an Active<br>Directory or LDAP<br>server                     |
| Active Directory<br>Domain Controller<br>for Remote Global<br>Catalog Traffic           | 3268  | ТСР        | Outbound  | Access to query the<br>global catalog of an<br>Active Directory or<br>LDAP server                 |
| Active Directory<br>Domain Controller<br>for Remote Secure<br>LDAP Traffic              | 686   | ТСР        | Outbound  | Access to<br>authenticate<br>against a secure<br>Active Directory or<br>a secure LDAP<br>server   |
| Active Directory<br>Domain Controller<br>for Remote Secure<br>Global Catalog<br>Traffic | 3269  | ТСР        | Outbound  | Access to query the<br>global catalog of a<br>secure Active<br>Directory or secure<br>LDAP server |

## **Table: Network Requirements - Optional**

| Connection    | Ports | Protocol | Direction | Description                                                                     |
|---------------|-------|----------|-----------|---------------------------------------------------------------------------------|
| Splunk Server | 8089  | ТСР      | Outbound  | Communications with Splunk server for retrieval of guest OS performance metrics |

| Connection      | Ports | Protocol | Direction | Description                                                                          |
|-----------------|-------|----------|-----------|--------------------------------------------------------------------------------------|
| BlueCat™ Server | 80    | ТСР      | Outbound  | Communications with BlueCat™ IP address management server for addressing assignments |

#### **Table: Network Requirements - Client Connections**

All of these connections go from the client browser to the respective servers.

| Connection                                  | Ports                                    | Protocol | Direction | Description                                                                         |
|---------------------------------------------|------------------------------------------|----------|-----------|-------------------------------------------------------------------------------------|
| VM Access (Remote<br>Desktop)               | 3389                                     | ТСР      | Inbound   | Access to remote control VMs using RDP                                              |
| VM Access (Virtual<br>Network<br>Computing) | 5900                                     | ТСР      | Inbound   | Access to remote control VMs using VNC                                              |
| VMware Console -<br>WebMKS (HTML5)          | 9443 (vCenter 6.0)<br>7343 (vCenter 5.5) | ТСР      | Inbound   | Access to remote control VMs using WebMKS Console                                   |
| VMware Console -<br>Plug-in                 | 443 (vCenter)<br>902 (ESX)               | ТСР      | Inbound   | Access to remote<br>control VMs using<br>VMware Remote<br>Console (VMRC)<br>Plug-in |

#### Table: Network Requirements – Advanced Configuration

| Connection                                               | Ports | Protocol | Direction | Description                                                                                                    |
|----------------------------------------------------------|-------|----------|-----------|----------------------------------------------------------------------------------------------------|
| VM Access Proxy<br>Appliances – Web<br>Server            | 443   | ТСР      | Inbound   | Publishing listener<br>for WebMKS open<br>console sessions                                                                                                  |
| VM Access Proxy<br>Appliances – Web<br>Server            | 8443  | ТСР      | Inbound   | Publishing listener<br>for RDP, VNC, SSH<br>and plug-in-based<br>open console<br>sessions                                                                   |
| Service Portal<br>Appliances –<br>Database<br>Connection | 1433  | ТСР      | Outbound  | Access to the vCommander database for distributed Service Portal nodes.  Additional ports may be required depending on the configuration of your SQL server |

| Connection                                  | Ports | Protocol | Direction     | Description                                                     |
|---------------------------------------------|-------|----------|---------------|-----------------------------------------------------------------|
| vCommander<br>Authentication<br>Service     | 8042  | ТСР      | Inbound       | Communications<br>with distributed<br>Service Portal<br>nodes   |
| Highly Available<br>vCommander<br>Heartbeat | 443   | ТСР      | Bidirectional | Passive node<br>access to check<br>health of active<br>node     |
| VM Access (Hyper-V<br>Console)              | 2179  | ТСР      | Outbound      | Access to remote<br>control VMs using<br>the Hyper-V<br>console |

### **Guest OS Scanning Port Requirements**

Guest OS scanning of Windows VMs also requires firewall rules to handle a dynamic range of ports opened for the response when vCommander queries the VMs on TCP port 135. To avoid opening a large range of high ports, please refer to the following Knowledge Base articles for instructions on how to configure the Windows Firewall to enable these ports:

- Configuring Windows for Guest OS Scans Using Group Policy
- Configuring Windows for Guest OS Scans

## Account on each managed system

vCommander requires an administrative account on each managed system. The account must have full administrative access on the entire managed system. Administrator privileges are required for a number of functions that vCommander performs. These functions include retrieving VM and infrastructure information, managing VM identity, powering VMs on and off, and other policy actions.

Embotics® recommends that you create a uniquely identifiable administrative account on each managed system (for example, Embot). Creating a unique account name allows you easily to track vCommander commands sent to the managed system by vCommander or by vCommander users.

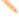

vCommander does not make use of VMware's Linked Mode feature, vCommander communicates with each vCenter directly.

## Third-party integrations

The following table provides a list of third-party software that can be integrated with vCommander, including supported versions where applicable.

**Table: Third-Party Integrations** 

| Integration Category | Supported Systems and Protocols | Integration Type |
|----------------------|---------------------------------|------------------|
| Authentication       | Active Directory®               | Bundled          |
|                      | LDAP                            | Bundled          |
|                      | SAML2 WebSSO                    | Bundled          |
|                      | Windows SSO                     | Bundled          |

| Integration Category                | Supported Systems and Protocols                                                             | Integration Type             |
|-------------------------------------|---------------------------------------------------------------------------------------------|------------------------------|
| Configuration Management and        | Chef™ 12.15.7                                                                               | Bundled                      |
| Application Deployment / Automation | Puppet™ Enterprise 2017.1.1                                                                 | Bundled                      |
|                                     | SCCM 2012 R2                                                                                | Scripted                     |
|                                     | Jenkins CI with PowerShell plug-<br>in                                                      | Scripted                     |
|                                     | ServiceNow or ServiceNow Express, with REST API access                                      | Scripted                     |
|                                     | Zerto Virtual Manager (ZVM)<br>Replication 4.5u1 (vCenter only)                             | Scripted                     |
|                                     | Docker 1.11.2                                                                               | Scripted                     |
|                                     | vCommander REST API plus<br>Windows Task Scheduler (and<br>similar)                         | Scripted                     |
|                                     | vCenter metadata<br>synchronization, for all vCenter<br>versions supported by<br>vCommander | Scripted                     |
| IPAM                                | BlueCat™ IPAM 4.1                                                                           | Bundled                      |
| Application Monitoring              | Splunk® 6.2, 6.1 (with HTTPS protocol)                                                      | Bundled                      |
| Notification                        | SNMP 2                                                                                      | Bundled                      |
|                                     | SMTP                                                                                        | Bundled                      |
| Backup                              | Veeam Backup & Replication 8.0                                                              | Additional download required |
| Workflow Automation                 | vCommander REST API client for<br>PowerShell 4, 3 with .NET<br>Framework 4.5 or higher      | Additional download required |

# Scaling Embotics® vCommander® Hardware Requirements

Embotics® vCommander® connects to one or more hypervisors to provide powerful automation and reporting options, with a better user experience for producers and consumers of virtual services. This tight integration with your virtual infrastructure means that the hardware requirements for vCPUs, memory and disk space scale in lockstep with your virtual infrastructure's rate of occupancy and activity. Use the guidelines in this section to establish a good starting point for your installation, and be prepared to allocate more resources over time as your virtual infrastructure grows.

See also the Knowledge Base article <u>Migrating the Embotics® vCommander® Application</u>, which covers migration of vCommander and its database.